# Package 'rSPDE'

March 8, 2020

<span id="page-0-0"></span>Type Package Title Rational Approximations of Fractional Stochastic Partial Differential Equations Version 0.4.8 Maintainer David Bolin <davidbolin@gmail.com> Description Functions that compute rational approximations of fractional elliptic stochastic partial differential equations. The package also contains functions for common statistical usage of these approximations. The main reference for the methods is Bolin and Kirchner (2019) <arXiv:1711.04333>, which can be generated by the citation function in R. **Depends** R  $(>= 3.2.0)$ , Matrix Imports stats License GPL  $(>= 3)$ Encoding UTF-8 RoxygenNote 7.0.2 **Suggests** knitr, rmarkdown, INLA  $(>= 0.0 - 1468840039)$ , testthat Additional\_repositories https://inla.r-inla-download.org/R/stable VignetteBuilder knitr NeedsCompilation no

Author David Bolin [cre, aut]

Repository CRAN

Date/Publication 2020-03-08 17:20:16 UTC

# R topics documented:

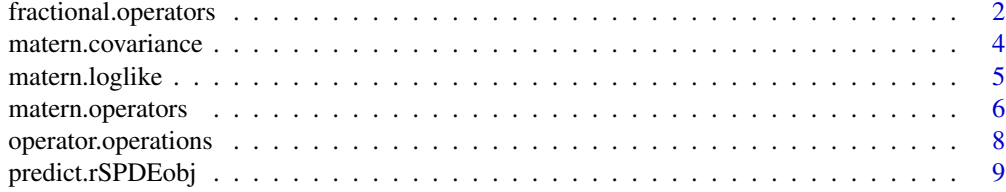

# <span id="page-1-0"></span>2 fractional.operators

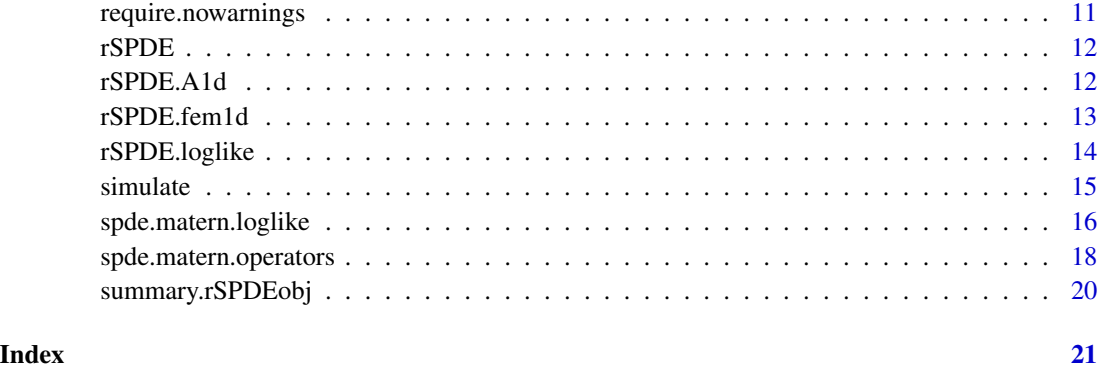

<span id="page-1-1"></span>fractional.operators *Rational approximations of fractional operators*

# Description

fractional.operators is used for computing an approximation, which can be used for inference and simulation, of the fractional SPDE

$$
L^{\beta}(\tau u(s)) = W.
$$

Here L is a differential operator,  $\beta > 0$  is the fractional power,  $\tau$  is a positive scalar or vector that scales the variance of the solution  $u$ , and  $W$  is white noise.

# Usage

```
fractional.operators(L, beta, C, scale.factor, m = 1, tau = 1)
```
# Arguments

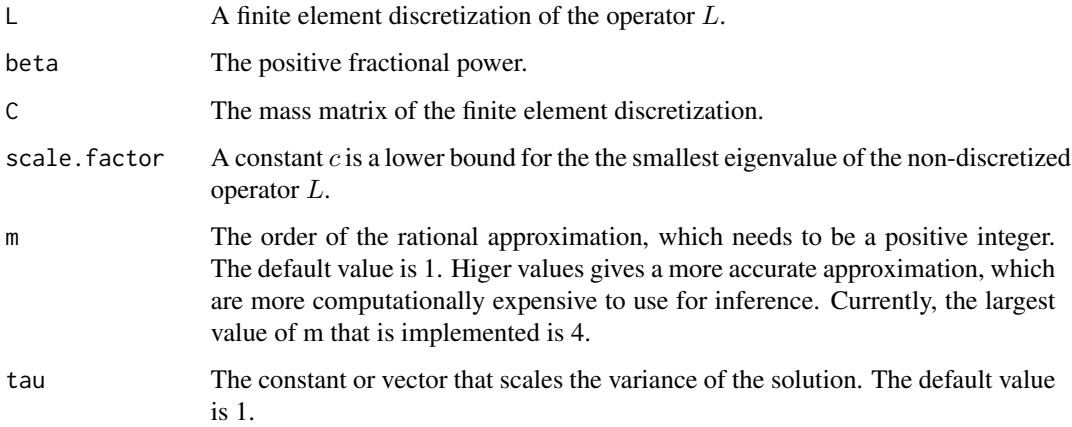

# <span id="page-2-0"></span>fractional.operators 3

# Details

The approximation is based on a rational approximation of the fractional operator, resulting in an approximate model on the form

$$
P_l u(s) = P_r W,
$$

where  $P_j = p_j(L)$  are non-fractional operators defined in terms of polynomials  $p_j$  for  $j = l, r$ . The order of  $p_r$  is given by m and the order of  $p_l$  is  $m + m_\beta$  where  $m_\beta$  is the integer part of  $\beta$  if  $\beta > 1$ and  $m_\beta = 1$  otherwise.

The discrete approximation can be written as  $u = P_rx$  where  $x \sim N(0, Q^{-1})$  and  $Q = P_l^T C^{-1} P_l$ . Note that the matrices  $P_r$  and Q may be be ill-conditioned for  $m > 1$ . In this case, the metehods in [operator.operations](#page-7-1) should be used for operations involving the matrices, since these methods are more numerically stable.

# Value

fractional.operators returns an object of class "rSPDEobj". This object contains the following quantities:

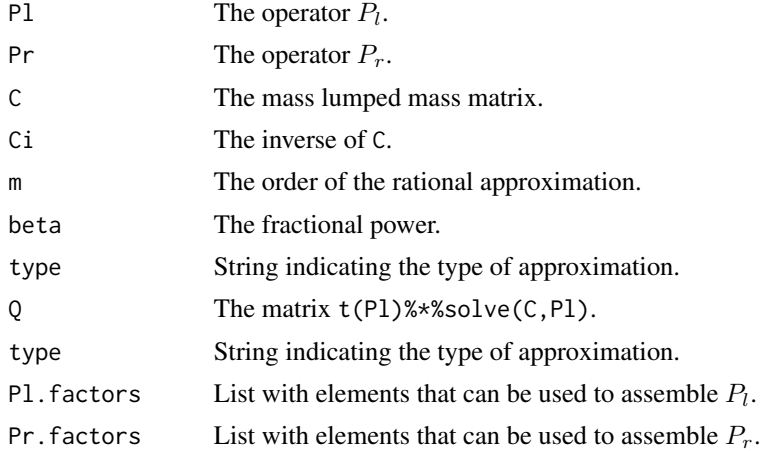

## Author(s)

David Bolin <davidbolin@gmail.com>

#### See Also

[matern.operators](#page-5-1), [spde.matern.operators](#page-17-1)

# Examples

```
#Compute rational approximation of a Gaussian process with a
#Matern covariance function on R
kappa <- 10
sigma <-1nu < -0.8
```
#create mass and stiffness matrices for a FEM discretization

```
x \le - seq(from = 0, to = 1, length.out = 101)
fem <- rSPDE.fem1d(x)
#compute rational approximation of covariance function at 0.5
tau <- sqrt(gamma(nu) / (sigma^2 * kappa^(2*nu) * (4*pi)^(1/2) * gamma(nu+1/2)))
op <- fractional.operators(L = fem$G + kappa^2*fem$C, beta = (nu + 1/2)/2,
                          C=fem$C, scale.factor = kappa^2, tau = tau)
v = t(rSPDE.A1d(x, 0.5))c.approx = op$Pr %*% solve(op$Q, op$Pr %*% v)
#plot the result and compare with the true Matern covariance
plot(x, matern.covariance(abs(x - 0.5), kappa, nu, sigma), type = "l", ylab = "C(h)",
     xlab="h", main = "Matern covariance and rational approximations")
lines(x, c.append, col = 2)
```
matern.covariance *The Matern covariance function*

#### Description

matern.covariance evaluates the Matern covariance function

$$
C(h) = \frac{\sigma^2}{2(\nu - 1)\Gamma(\nu)} (\kappa h)^{\nu} K_{\nu}(\kappa h)
$$

#### Usage

matern.covariance(h, kappa, nu, sigma)

#### Arguments

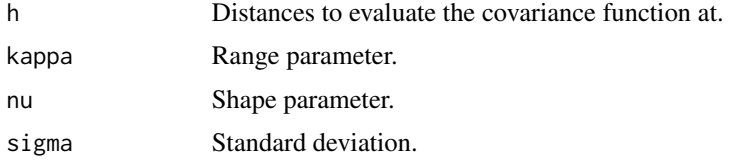

#### Value

A vector with the values C(h).

#### Examples

```
x = seq(from = 0, to = 1, length.out = 101)plot(x, matern.covariance(abs(x - 0.5), kappa = 10, nu = 1/5, sigma = 1),
     type = "l", ylab = "C(h)", xlab = "h")
```
<span id="page-3-0"></span>

<span id="page-4-1"></span><span id="page-4-0"></span>matern.loglike *Log-likelihood for a latent Gaussian Matern model using a rational SPDE approximation*

# Description

This function evaluates the log-likelihood function for a Gaussian process with a Matern covariance function, that is observed under Gaussian measurement noise:  $Y_i = u(s_i) + \epsilon_i$ , where  $\epsilon_i$  are iid mean-zero Gaussian variables. The latent model is approximated using a rational approximation of the fractional SPDE model corresponding to the Gaussian process.

#### Usage

```
matern.loglike(kappa, sigma, nu, sigma.e, Y, G, C, A, d = 2, m = 1)
```
# Arguments

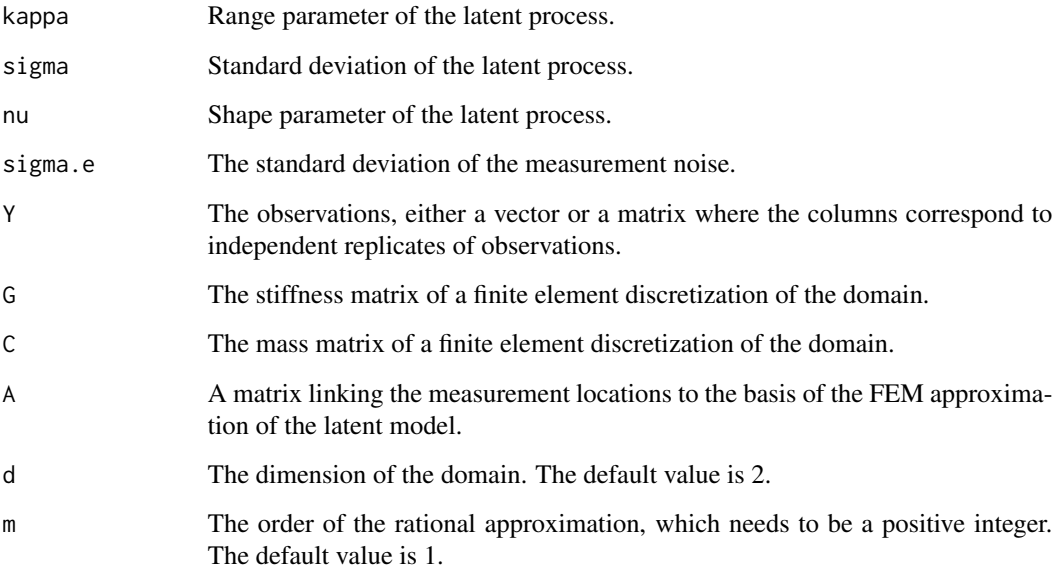

# Value

The log-likelihood value.

# See Also

[spde.matern.loglike](#page-15-1), [rSPDE.loglike](#page-13-1), [matern.operators](#page-5-1).

#### Examples

```
#this example illustrates how the function can be used for maximum likelihood estimation
set.seed(123)
#Sample a Gaussian Matern process on R using a rational approximation
sigma = 1nu = 0.8kappa = 1
sigma.e = 0.3n.rep = 10
n.obs = 100
n.x = 51#create mass and stiffness matrices for a FEM discretization
x = \text{seq}(\text{from} = \emptyset, \text{to} = 1, \text{length.out} = \text{n.x})fem <- rSPDE.fem1d(x)
#compute rational approximation
op <- matern.operators(kappa = kappa, sigma = sigma, nu = nu,
                        G = \text{fem}\G, C = \text{fem}\C, d = 1)
#Sample the model
u <- simulate(op, n.rep)
#Create some data
obs.loc \le runif(n = n.obs, min = 0, max = 1)
A <- rSPDE.A1d(x, obs.loc)
noise <- rnorm(n.obs*n.rep)
dim(noise) <- c(n.obs, n.rep)
Y = as.matrix(A%*%u + sigma.e*noise)
#define negative likelihood function for optimization using matern.loglike
mlik <- function(theta, Y, G, C, A){
return(-matern.loglike(exp(theta[1]), exp(theta[2]), exp(theta[3]), exp(theta[4]),
                        Y = Y, G = G, C = C, A = A, d = 1)
}
#The parameters can now be estimated by maximizing mlik with optim
#Choose some reasonable starting values depending on the size of the domain
theta0 = \log(c(sqrt(8), sqrt(var(c(Y))), 0.9, 0.01))#run estimation and display the results
theta \leq optim(theta0, mlik, Y = Y, G = \text{fem}\$G, C = \text{fem}\$C, A = A)
print(data.frame(kappa = c(kappa,exp(theta$par[1])), sigma = c(sigma,exp(theta$par[2])),
                  nu = c(nu,exp(theta$par[3])), sigma.e = c(sigma.e,exp(theta$par[4])),
                  row.names = c("Truth","Estimates")))
```
<span id="page-5-1"></span>matern.operators *Rational approximations of stationary Gaussian Matern random fields*

<span id="page-5-0"></span>

# <span id="page-6-0"></span>matern.operators 7

#### Description

matern.operators is used for computing a rational SPDE approximation of a stationary Gaussian random fields on  $R^d$  with a Matern covariance function

$$
C(h) = \frac{\sigma^2}{2(\nu - 1)\Gamma(\nu)} (\kappa h)^{\nu} K_{\nu}(\kappa h)
$$

#### Usage

matern.operators(kappa, sigma, nu, G, C, d = NULL, m = 1)

#### Arguments

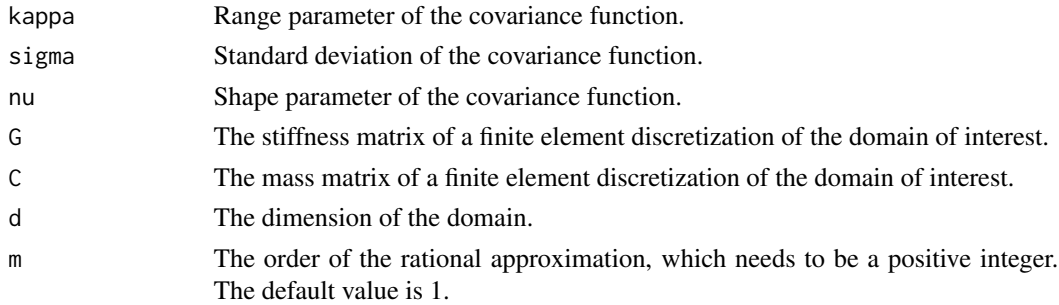

# Details

The approximation is based on a rational approximation of the fractional operator  $(\kappa^2 - \Delta)^\beta$ , where  $\beta = (\nu + d/2)/2$ . This results in an approximate model of the form

$$
P_l u(s) = P_r W,
$$

where  $P_j = p_j(L)$  are non-fractional operators defined in terms of polynomials  $p_j$  for  $j = l, r$ . The order of  $p_r$  is given by m and the order of  $p_l$  is  $m + m_\beta$  where  $m_\beta$  is the integer part of  $\beta$  if  $\beta > 1$ and  $m_\beta = 1$  otherwise.

The discrete approximation can be written as  $u = P_rx$  where  $x \sim N(0, Q^{-1})$  and  $Q = P_l^T C^{-1} P_l$ . Note that the matrices  $P_r$  and Q may be be ill-conditioned for  $m > 1$ . In this case, the metehods in [operator.operations](#page-7-1) should be used for operations involving the matrices, since these methods are more numerically stable.

#### Value

matern. operators returns an object of class "rSPDEobj". This object contains the quantities listed in the output of fractional. operators as well as the parameters of the covariance functoin.

### Author(s)

David Bolin <davidbolin@gmail.com>

#### See Also

[fractional.operators](#page-1-1), [spde.matern.operators](#page-17-1)

#### Examples

```
#Compute rational approximation of a Gaussian process with a
#Matern covariance function on R
kappa <- 10
sigma <- 1
nu < -0.8#create mass and stiffness matrices for a FEM discretization
x \leq - seq(from = 0, to = 1, length.out = 101)
fem \leq rSPDE.fem1d(x)
#compute rational approximation of covariance function at 0.5
op <- matern.operators(kappa = kappa, sigma = sigma, nu = nu,
                       G = fem$G, C = fem$C, d = 1v = t(rSPDE.A1d(x, 0.5))c.approx = op$Pr %*% solve(op$O, op$Pr %*% v)
#plot the result and compare with the true Matern covariance
plot(x, matern.covariance(abs(x - 0.5), kappa, nu, sigma), type = "l", ylab = "C(h)",
     xlab="h", main = "Matern covariance and rational approximation")
lines(x,c.approx,col=2)
```
<span id="page-7-1"></span>operator.operations *Operations with the Pr and Pl operators*

#### Description

Functions for multiplying and solving with the  $P_r$  and  $P_l$  operators as well as the latent precision matrix  $Q = P_1 C^{-1} P_1$  and covariance matrix  $\Sigma = P_r Q^{-1} P_r^T$ . These operations are done without first assembling  $P_r$ ,  $P_l$  in order to avoid numerical problems caused by ill-conditioned matrices.

#### Usage

```
Pr.mult(obj, v, transpose = FALSE)
Pr.solve(obj, v, transpose = FALSE)
Pl.mult(obj, v, transpose = FALSE)
Pl.solve(obj, v, transpose = FALSE)
Q.mult(obj, v)
Q.solve(obj, v)
Qsqrt.mult(obj, v, transpose = FALSE)
```
<span id="page-7-0"></span>

```
Qsqrt.solve(obj, v, transpose = FALSE)
Sigma.mult(obj, v)
Sigma.solve(obj, v)
```
#### Arguments

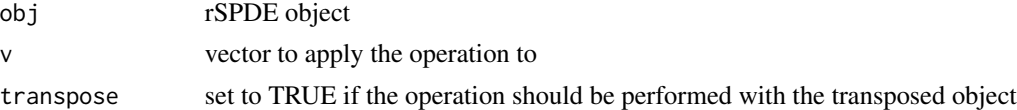

# Details

Pl.mult, Pr.mult, and Q.mult multiplies the vector with the respective object. Changing mult to solve in the function names multiplies the vector with the inverse of the object. Qsqrt.mult and Qsqrt.solve performs the operations with the square-root type object  $Q_r = C^{-1/2} P_l$  defined so that  $Q = Q_r^T Q_r$ .

# Value

A vector with the values of the operation

<span id="page-8-1"></span>predict.rSPDEobj *Prediction of a fractional SPDE using a rational SPDE approximation*

### Description

The function is used for computing kriging predictions based on data  $Y_i = u(s_i) + \epsilon_i$ , where  $\epsilon$  is mean-zero Gaussian measurement noise and  $u(s)$  is defined by a fractional SPDE  $L^{\beta}u(s) = W$ , where  $W$  is Gaussian white noise.

#### Usage

```
## S3 method for class 'rSPDEobj'
predict(object, A, Aprd, Y, sigma.e, compute.variances = FALSE, ...)
```
#### Arguments

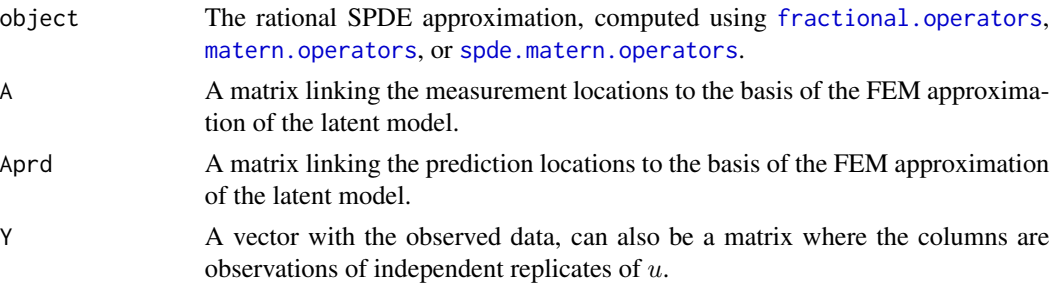

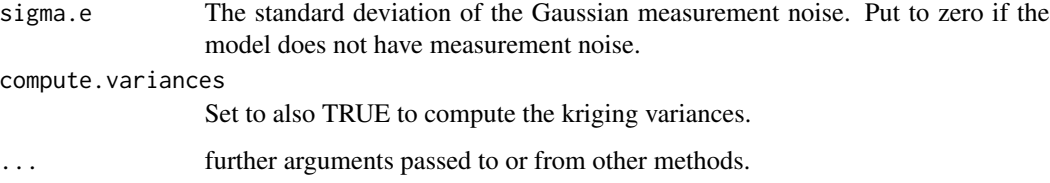

# Value

A list with elements

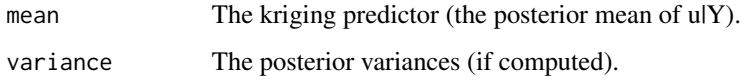

# Examples

```
#Sample a Gaussian Matern process on R using a rational approximation
kappa <- 10
sigma <- 1
nu < -0.8sigma.e <-0.3#create mass and stiffness matrices for a FEM discretization
x \le - seq(from = 0, to = 1, length.out = 101)
fem \leq rSPDE.fem1d(x)
#compute rational approximation
op <- matern.operators(kappa = kappa, sigma = sigma,
                       nu = nu, G=fem$G, C = fem$C, d = 1)#Sample the model
u <- simulate(op)
#Create some data
obs.loc \le runif(n = 10, min = 0, max = 1)
A <- rSPDE.A1d(x, obs.loc)
Y <- as.vector(A%*%u + sigma.e*rnorm(10))
#compute kriging predictions at the FEM grid
A.krig \leftarrow rSPDE.A1d(x, x)u.krig \leq predict(op, A = A, Aprd = A.krig, Y = Y, sigma.e = sigma.e,
                  compute.variances= TRUE)
plot(obs.loc, Y, ylab = "u(x)", xlab = "x", main = "Data and prediction",
     ylim = c(min(u.krig$mean - 2*sqrt(u.krig$variance)),
              max(u.krig$mean + 2*sqrt(u.krig$variance))))
lines(x, u.krig$mean)
lines(x, u.krig$mean + 2*sqrt(u.krig$variance), col = 2)
lines(x, u.krig$mean - 2*sqrt(u.krig$variance), col = 2)
```
<span id="page-10-0"></span>require.nowarnings *Warnings free loading of add-on packages*

# Description

Turn off all warnings for require(), to allow clean completion of examples that require unavailable Suggested packages.

#### Usage

```
require.nowarnings(package, lib.loc = NULL, character.only = FALSE)
```
#### Arguments

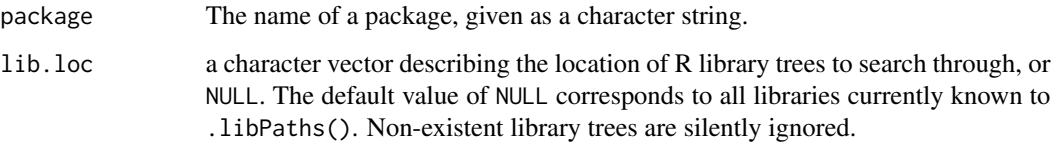

character.only a logical indicating whether package can be assumed to be a character string.

#### Details

require(package) acts the same as require(package,quietly = TRUE) but with warnings turned off. In particular, no warning or error is given if the package is unavailable. Most cases should use requireNamespace(package,quietly = TRUE) instead, which doesn't produce warnings.

# Value

require.nowarnings returns (invisibly) TRUE if it succeeds, otherwise FALSE

# See Also

[require](#page-0-0)

# Examples

```
## This should produce no output:
if (require.nowarnings(nonexistent)) {
 message("Package loaded successfully")
}
```
#### <span id="page-11-0"></span>Description

rSPDE is used for approximating fractional elliptic SPDEs

 $L^{\beta}u(s) = W$ 

, where L is a differential operator and  $\beta > 0$  is a general fractional power.

#### Details

The approximation is based on a rational approximation of the fractional operator, and allows for computationally efficient inference and simulation.

The main function for computing the rational operators is fractional. operators, and the following simplified interfaces are available

- [matern.operators](#page-5-1) Compuation of operators for random fields with stationary Matern covariance functions
- [spde.matern.operators](#page-17-1) Compuation of operators for random fields with defined as solutions to a possibly non-stationary Matern-type SPDE model.

Basic statistical operations such as likelihood evaluations (see [rSPDE.loglike](#page-13-1)) and kriging predictions (see [predict.rSPDEobj](#page-8-1)) using the fractional approximations are also implemented.

For illustration purposes, the package contains a simple FEM implementation for models on R. For spatial models, the FEM implementation in the R-INLA package is recommended.

For a more detailed introduction to the package, see the rSPDE Vignette.

<span id="page-11-1"></span>

rSPDE.A1d *Observation matrix for finite element discretization on R*

#### Description

A finite element discretization on R can be written as  $u(s) = \sum_i^n u_i \varphi_i(s)$  where  $\varphi_i(s)$  is a piecewise linear "hat function" centered at location  $x_i$ . This function computes an  $m \times n$  matrix A that links the basis function in the expansion to specified locations  $s = (s_1, \ldots, s_m)$  in the domain through  $A_i j = \varphi_i(s_i)$ .

#### Usage

rSPDE.A1d(x, loc)

# <span id="page-12-0"></span>rSPDE.fem1d 13

# Arguments

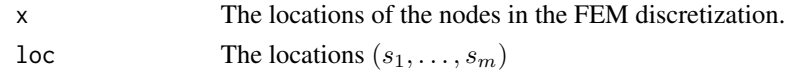

# Value

The sparse matrix A.

# Author(s)

David Bolin <davidbolin@gmail.com>

# See Also

[rSPDE.fem1d](#page-12-1)

#### Examples

```
#create mass and stiffness matrices for a FEM discretization on [0,1]
x = seq(from = 0, to = 1, length.out = 101)fem <- rSPDE.fem1d(x)
#create the observation matrix for some locations in the domain
obs.loc \le runif(n = 10, min = 0, max = 1)
```

```
A <- rSPDE.A1d(x, obs.loc)
```
<span id="page-12-1"></span>rSPDE.fem1d *Finite element calculations for problems on R*

# Description

This function computes mass and stiffness matrices for a FEM approximation on R, assuming Neumann boundary conditions. These matrices are needed when discretizing the operators in rational approximations.

# Usage

rSPDE.fem1d(x)

# Arguments

x Locations of the nodes in the FEM approximation.

# Value

The function returns a list with the following elements

- G The stiffness matrix.
- C The mass matrix.

#### Author(s)

David Bolin <davidbolin@gmail.com>

#### See Also

[rSPDE.A1d](#page-11-1)

# Examples

```
#create mass and stiffness matrices for a FEM discretization on [0,1]
x = \text{seq}(\text{from} = 0, \text{to} = 1, \text{length.out} = 101)fem <- rSPDE.fem1d(x)
```
<span id="page-13-1"></span>rSPDE.loglike *Log-likelihood function for latent Gaussian fractional SPDE model*

# Description

This function evaluates the log-likelihood function for a fractional SPDE model  $L^{\beta}u(s) = W$ that is observed under Gaussian measurement noise:  $Y_i = u(s_i) + \epsilon_i$ , where  $\epsilon_i$  are iid mean-zero Gaussian variables.

# Usage

```
rSPDE.loglike(obj, Y, A, sigma.e)
```
#### Arguments

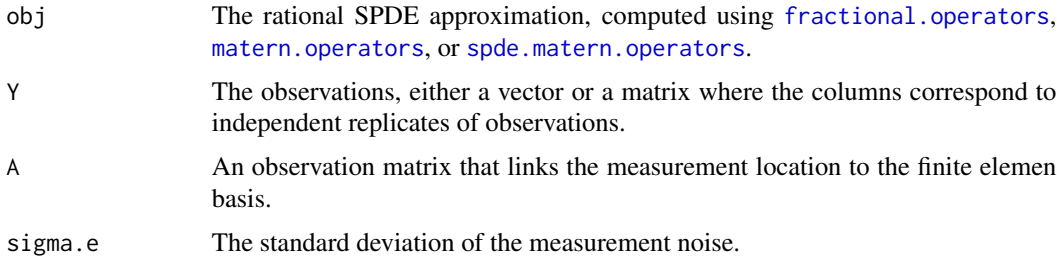

# Value

The log-likelihood value.

# Note

This example below shows how the function can be used to evaluate the likelihood of a latent Matern model. Se [matern.loglike](#page-4-1) for an example of how this can be used for maximum likelihood estimation.

<span id="page-13-0"></span>

#### <span id="page-14-0"></span>simulate the contract of the contract of the contract of the contract of the contract of the contract of the contract of the contract of the contract of the contract of the contract of the contract of the contract of the c

# See Also

[matern.loglike](#page-4-1), [spde.matern.loglike](#page-15-1)

#### Examples

```
#Sample a Gaussian Matern process on R using a rational approximation
kappa = 10sigma = 1nu = 0.8sigma.e = 0.3#create mass and stiffness matrices for a FEM discretization
x = seq(from = 0, to = 1, length.out = 101)fem <- rSPDE.fem1d(x)
#compute rational approximation
op <- matern.operators(kappa = kappa, sigma = sigma, nu = nu,
                       G = \text{fem$G, C = \text{fem$C, d = 1}$}#Sample the model
u <- simulate(op)
#Create some data
obs.loc \le runif(n = 10, min = 0, max = 1)
A <- rSPDE.A1d(x, obs.loc)
Y = as.vector(A% * %u + sigma.e*rnorm(10))#compute log-likelihood of the data
lik1 <- rSPDE.loglike(op, Y, A, sigma.e)
cat(lik1)
```
simulate *Simulation of a fractional SPDE using a rational SPDE approximation*

# Description

The function samples a Gaussian random field based on a pre-computed rational SPDE approximation.

# Usage

```
simulate(object, nsim)
## S3 method for class 'rSPDEobj'
simulate(object, nsim = 1)
```
#### <span id="page-15-0"></span>Arguments

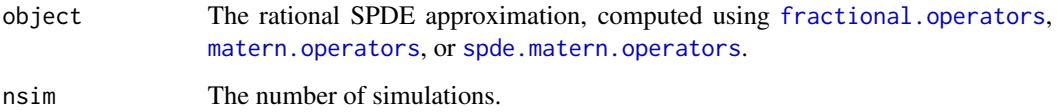

# Value

A matrix with the n samples as columns.

### Examples

```
#Sample a Gaussian Matern process on R using a rational approximation
kappa <- 10
sigma <- 1
nu <- 0.8
#create mass and stiffness matrices for a FEM discretization
x \leq -\text{seq}(\text{from} = \emptyset, \text{to} = 1, \text{length.out} = 101)fem \leq rSPDE.fem1d(x)
#compute rational approximation
op <- matern.operators(kappa = kappa, sigma = sigma,
                         nu = nu, G=fem$G, C=fem$C, d = 1)
#Sample the model and plot the result
Y <- simulate(op)
plot(x, Y, type = "l", ylab = "u(x)", xlab = "x")
```
<span id="page-15-1"></span>spde.matern.loglike *Log-likelihood for a latent Gaussian Matern SPDE model using a rational SPDE approximation*

# Description

This function evaluates the log-likelihood function for observations of a Gaussian process defined as the solution to the SPDE

$$
(\kappa(s) - \Delta)^{\beta}(\tau(s)u(s)) = W
$$

# Usage

,

spde.matern.loglike(kappa, tau, nu, sigma.e, Y, G, C, A, d = 2, m = 1)

# <span id="page-16-0"></span>Arguments

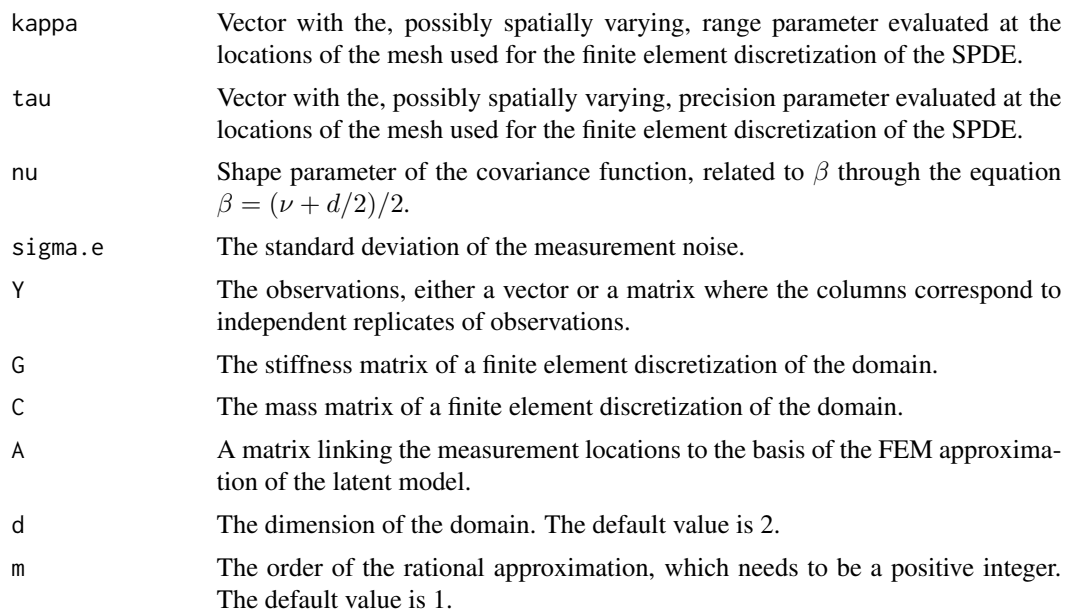

# Details

The observations are assumed to be generated as  $Y_i = u(s_i) + \epsilon_i$ , where  $\epsilon_i$  are iid mean-zero Gaussian variables. The latent model is approximated using a rational approximation of the fractional SPDE model.

# Value

The log-likelihood value.

#### See Also

[matern.loglike](#page-4-1), [rSPDE.loglike](#page-13-1).

# Examples

```
#this example illustrates how the function can be used for maximum likelihood estimation
set.seed(1)
#Sample a Gaussian Matern process on R using a rational approximation
sigma.e = 0.1n.rep = 10
n.obs = 100
n.x = 51#create mass and stiffness matrices for a FEM discretization
x = \text{seq}(\text{from} = \emptyset, \text{to} = 1, \text{length.out} = \text{n.x})fem \leq rSPDE.fem1d(x)
tau = rep(0.5, n.x)
```

```
nu = 0.8kappa = rep(1, n.x)#compute rational approximation
op <- spde.matern.operators(kappa = kappa, tau = tau, nu = nu,
                            G = \text{fem}\G, C = \text{fem}\C, d = 1)
#Sample the model
u <- simulate(op, n.rep)
#Create some data
obs.loc \le runif(n = n.obs, min = 0, max = 1)
A <- rSPDE.A1d(x, obs.loc)
noise <- rnorm(n.obs*n.rep)
dim(noise) <- c(n.obs, n.rep)
Y = as.matrix(A%*%u + sigma.e*noise)
#define negative likelihood function for optimization using matern.loglike
mlik <- function(theta, Y, G, C, A){
return(-spde.matern.loglike(rep(exp(theta[1]),n.x), rep(exp(theta[2]),n.x),
                            exp(theta[3]), exp(theta[4]),
                            Y = Y, G = G, C = C, A = A, d = 1)
}
#' #The parameters can now be estimated by maximizing mlik with optim
#Choose some reasonable starting values depending on the size of the domain
theta0 = \log(c(sqrt(8), 1/sqrt(var(c(Y))), 0.9, 0.01))#run estimation and display the results
theta \leq optim(theta0, mlik, Y = Y, G = fem$G, C = fem$C, A = A)
print(data.frame(kappa = c(kappa[1],exp(theta$par[1])), tau = c(tau[1],exp(theta$par[2])),
                 nu = c(nu,exp(theta$par[3])), sigma.e = c(sigma.e,exp(theta$par[4])),
                 row.names = c("Truth","Estimates")))
```
<span id="page-17-1"></span>spde.matern.operators *Rational approximations of non-stationary Gaussian SPDE Matern random fields*

#### Description

spde.matern.operators is used for computing a rational SPDE approximation of a Gaussian random fields on  $R<sup>d</sup>$  defined as a solution to the SPDE

$$
(\kappa(s) - \Delta)^{\beta}(\tau(s)u(s)) = W
$$

# Usage

```
spde.matern.operators(kappa, tau, nu, G, C, d, m = 1)
```
<span id="page-17-0"></span>

#### <span id="page-18-0"></span>Arguments

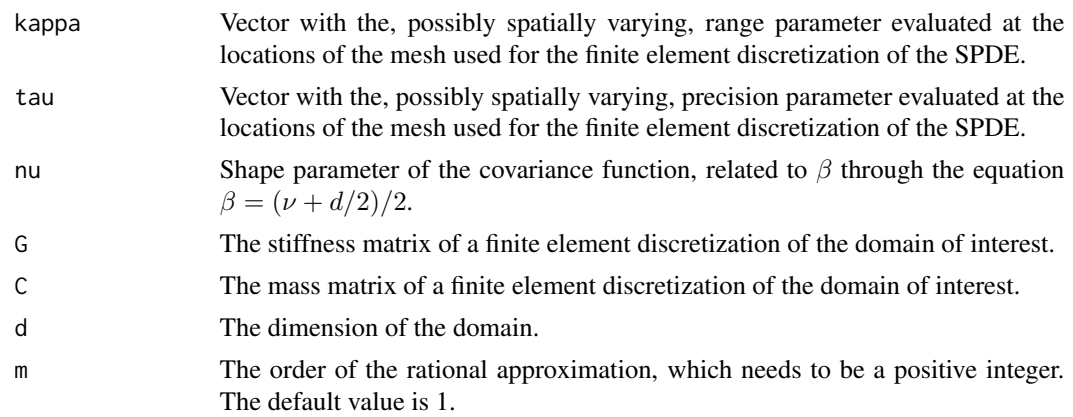

# Details

The approximation is based on a rational approximation of the fractional operator  $(\kappa(s)^2 - \Delta)^{\beta}$ , where  $\beta = (\nu + d/2)/2$ . This results in an approximate model on the form

$$
P_l u(s) = P_r W,
$$

where  $P_j = p_j(L)$  are non-fractional operators defined in terms of polynomials  $p_j$  for  $j = l, r$ . The order of  $p_r$  is given by m and the order of  $p_l$  is  $m + m_\beta$  where  $m_\beta$  is the integer part of  $\beta$  if  $\beta > 1$ and  $m_\beta = 1$  otherwise.

The discrete approximation can be written as  $u = P_rx$  where  $x \sim N(0, Q^{-1})$  and  $Q = P_l^T C^{-1} P_l$ . Note that the matrices  $P_r$  and Q may be be ill-conditioned for  $m > 1$ . In this case, the metehods in [operator.operations](#page-7-1) should be used for operations involving the matrices, since these methods are more numerically stable.

# Value

spde.matern.operators returns an object of class "rSPDEobj. This object contains the quantities listed in the output of [fractional.operators](#page-1-1) as well as the smoothness parameter  $\nu$ .

### Author(s)

David Bolin <davidbolin@gmail.com>

#### See Also

[fractional.operators](#page-1-1), [spde.matern.operators](#page-17-1)

# Examples

```
#Sample non-stationary Matern field on R
tau \leq -1nu < -0.8
```
#create mass and stiffness matrices for a FEM discretization

```
x \leq -\text{seq}(\text{from} = 0, \text{to} = 1, \text{length.out} = 101)fem <- rSPDE.fem1d(x)
 #define a non-stationary range parameter
 kappa \leq seq(from = 2, to = 20, length.out = length(x))
#compute rational approximation
op <- spde.matern.operators(kappa = kappa, tau = tau, nu = nu,
                               G = \text{fem}\G, C = \text{fem}\C, d = 1)
#sample the field
u <- simulate(op)
#plot the sample
plot(x, u, type = "l", ylab = "u(s)", xlab = "s")
```
<span id="page-19-1"></span>summary.rSPDEobj *Summarise excurobj objects*

# Description

Summary method for class "rSPDEobj"

#### Usage

```
## S3 method for class 'rSPDEobj'
summary(object, ...)
## S3 method for class 'summary.rSPDEobj'
print(x, \ldots)## S3 method for class 'rSPDEobj'
```
 $print(x, \ldots)$ 

# Arguments

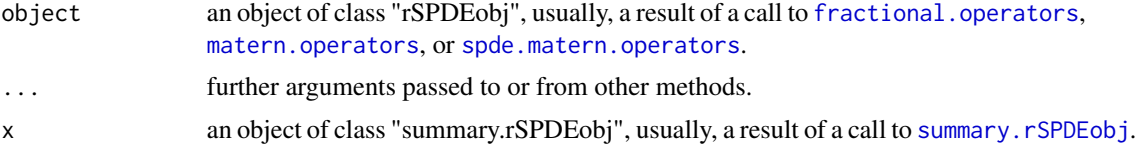

# <span id="page-20-0"></span>**Index**

fractional.operators, [2,](#page-1-0) *[7](#page-6-0)*, *[9](#page-8-0)*, *[12](#page-11-0)*, *[14](#page-13-0)*, *[16](#page-15-0)*, *[19,](#page-18-0) [20](#page-19-0)* matern.covariance, [4](#page-3-0)

matern.loglike, [5,](#page-4-0) *[14,](#page-13-0) [15](#page-14-0)*, *[17](#page-16-0)* matern.operators, *[3](#page-2-0)*, *[5](#page-4-0)*, [6,](#page-5-0) *[9](#page-8-0)*, *[12](#page-11-0)*, *[14](#page-13-0)*, *[16](#page-15-0)*, *[20](#page-19-0)*

operator.operations, *[3](#page-2-0)*, *[7](#page-6-0)*, [8,](#page-7-0) *[19](#page-18-0)*

Pl.mult *(*operator.operations*)*, [8](#page-7-0) Pl.solve *(*operator.operations*)*, [8](#page-7-0) Pr.mult *(*operator.operations*)*, [8](#page-7-0) Pr.solve *(*operator.operations*)*, [8](#page-7-0) predict.rSPDEobj, [9,](#page-8-0) *[12](#page-11-0)* print.rSPDEobj *(*summary.rSPDEobj*)*, [20](#page-19-0) print.summary.rSPDEobj *(*summary.rSPDEobj*)*, [20](#page-19-0)

Q.mult *(*operator.operations*)*, [8](#page-7-0) Q.solve *(*operator.operations*)*, [8](#page-7-0) Qsqrt.mult *(*operator.operations*)*, [8](#page-7-0) Qsqrt.solve *(*operator.operations*)*, [8](#page-7-0)

require, *[11](#page-10-0)* require.nowarnings, [11](#page-10-0) rSPDE, [12](#page-11-0) rSPDE.A1d, [12,](#page-11-0) *[14](#page-13-0)* rSPDE.fem1d, *[13](#page-12-0)*, [13](#page-12-0) rSPDE.loglike, *[5](#page-4-0)*, *[12](#page-11-0)*, [14,](#page-13-0) *[17](#page-16-0)*

Sigma.mult *(*operator.operations*)*, [8](#page-7-0) Sigma.solve *(*operator.operations*)*, [8](#page-7-0) simulate, [15](#page-14-0) spde.matern.loglike, *[5](#page-4-0)*, *[15](#page-14-0)*, [16](#page-15-0) spde.matern.operators, *[3](#page-2-0)*, *[7](#page-6-0)*, *[9](#page-8-0)*, *[12](#page-11-0)*, *[14](#page-13-0)*, *[16](#page-15-0)*, [18,](#page-17-0) *[19,](#page-18-0) [20](#page-19-0)* summary.rSPDEobj, *[20](#page-19-0)*, [20](#page-19-0)